# **RDB2OWL2: Schema and Data Conversion from RDB into OWL2**

Larbi Alaoui International University of Rabat 11100 Sala Al Jadida, Morocco

Oussama El Hajjamy, Mohamed Bahaj Department of Mathematics and Informatics University Hassan I, FSTS Settat, Morocco

*Abstract***— In this paper we propose a process of automatic mapping of relational database (RDB) schema and data to OWL2. This process is an extension of our previous work on converting RDB to OWL by considering construction elements of OWL2 and other important RDB aspects such as those related to self relation relations, cyclic relations, check constraints and binary relations with attributes. Our process retrieves the metadata of the relational schema, extracts the semantics of its data and provides a model of ontology while covering the semantic of the source database, and then populates the ontology by individuals using the existing records in the various tables. In order to apply our approach in real environments, we have developed a tool RDB2OWL2 that implements our mapping algorithm for our conversion model and demonstrates the effectiveness and power of our strategy.**

*Keywords— Ontologies; semantic web; relational database RDB; OWL 2*

### I. INTRODUCTION

Applications based on ontologies are more and more numerous and evolving very fast particularly due to the development of semantic web technologies ([1]-[27]). However the large masses of data are always stored in relational databases (RDB). Therefore the need to find a migration solution which extracts the semantics of the data stored in RDB and uses them to construct views of dynamic data (ontologies) is a very active research area. As a result, this problem has been the subject of a large body of research work in recent years and various methods have been proposed to come up with solutions to it [1-6], [8-10] , [13- 14] and [17-18].

In our previous work [3] we presented an investigation into approaches and techniques used for converting RDB into OWL. We analyzed existing conversion works and identified different gaps and problems within them. We developed a model that extracts all implicit and explicit information contained in RDB such those related to dependencies between relations (e.g., transitivity, binary relations) and different constraints (e.g., integrity constraints, unique, not Null).

In the present work we aim to extend our approach given in [3] to address other very important aspects that have not been touched yet in the world of conversion from RDB to OWL. These aspects are mainly related to circular relationships, self-referenced relationships, binary relations with additional attributes including many-to-many relations, and check constraints (Check values, Check in). We also use OWL2 as a target ontology language to achieve a significant improvement of our previous conversion model by adding the aforementioned aspects while keeping the semantics of the RDB data and respecting their consistency and integrity.

It is to be noticed that the use of OWL2 to build the resulting ontology allows us to benefit from a system of inference that is more powerful as well as from the possibility of a further check of consistency. OWL2 was adopted as a W3C recommendation in December 2009 [25]. It extends OWL 1 with new features based on real use in applications. It is indeed possible with OWL2 to define more constructions to express additional restrictions and get new characteristics on the properties of object modeled. Also the functional-style syntax of OWL2 (also called abstract syntax) which is a compact syntax makes it possible to easy understand the structure of ontologies expressed in OWL2 [16].

The remainder of this paper is organized as follows. Section2 discusses the methods for extracting semantics using ontology engineering from relational databases and gives the proposed mapping rules. To illustrate how to combine the rules together, Section 3 outlines the automatic mapping algorithm. The implementation based on the conversion approach is presented in section 4. Finally Section 5 summarizes our work with a conclusion. egy.<br> *RDB*; compact syn<br>
structure of c<br>
The rema<br>
Section2 dis<br>
using ontolc<br>
more<br>
to the<br>
-[27]).<br>
mapping algorithm

# II. RDB TO OWL2 MAPPING MODEL

In this section we detail our migration solution from a relational database into a web format OWL2 and give a complete list of rules for building the ontology from the RDB source. This solution covers both the migration of the relational schema and of the relational data instances.

Our approach begins with the extraction of the structure of the source database using the metadata. Then, by applying the rules of transformation from RDB to OWL2 we create the classes and the properties of the objects and types of data that make up the model of the ontology.

In the next two sections we give an algorithm for our mapping model and an implementation of it. The algorithm creates the complete structure and data of the resulting ontology obtained by the conversion model.

# *A. RDB schema*

Relational databases are a well established technology that allows storing data into tables according to a predefined schema. The schema of a database reflects the way how data are structured in form of tables.

The definition of Relational database result in a table of metadata or formal descriptions of the relations (tables), attributes (columns) and constraints (Integrity constraints, unique constraint, Not null constraint …). The notations we adopt in this paper related to the information stored in the metadata of a relational database are the following ones.

# - For relationships

- $\bullet$  BinRel(R, A, B): R is a binary relation between two relations A and B.
- PKAndFKRelation $(R)$ : the primary key of R also acts as a foreign key.

- For Primary Keys

- $PK(x, R)$ : x is the single or composite primary key of the relation R.
- $\bullet$  IsPK(x, R): return true if x is a single or composite primary key in relation R.
- Non $PK(x, R)$ : x is an attribute in relation R that does not a primary key.

# - For foreign keys

- $\bullet$  FK(x, R, y, S): x is a single or composite foreign key in relation R that references y in relation S.
- IsFK $(x, R)$ : return true if x is a single or composite foreign key in relation R
- Non $FK(x, R)$ : x is an attribute in relation R that is not a foreign key. posite in Table 1.<br>
i not a<br>
y that
- FKAttributeReferencedSameTable: A foreign key that references another attribute in the same table.
- RefTable: Referenced table.

# - For attributes

- Attr $(x, R)$ : x is an attribute in relation R.
- twoAttr $(x, y, R)$ : R contains exactly two attributes x and y

### *B. Ontology preparation*

Classes, data types, object properties and data properties are entities, and they are all are uniquely identified by a URI. So, to avoid any ambiguity in interpretation of the different identifiers of our ontology, we create a model parameterized by a namespace as follows:

- For classes, the namespace receives OntologyURI/DatabaseName#tableName.
- For properties, the namespaces receives OntologyURI/DatabaseName#TableName-fieldName.

# *C. Mapping Relations*

Before introducing our relationships mapping rules, we briefly give a new categorization for all types of relations. The relations are divided into the four following distinct types.

# **Binary relation**

A relation R is called a binary relation BinRel(R, A, B) between two relations A and B if there exist a, b, c, d such that

- A≠R and B≠R
- twoAttr(a, b, R)
- $PK(a, R)$  and  $PK(b, R)$
- $FK(a, R, c, A)$  and  $FK(b, R, d, B)$

# **PK and FK relation**

A relation R is called a primary and foreign key relation PKAndFKRelation(R) if there exist x, y such that

- $PK(x, R)$
- $FK(x, R, y, S)$

# **Many-to-many relation with additional attributes**

It is any binary relation BinRel(R, A, B) with additional attributes for the relation itself.

# **Normal relation**

Every relation R which is not a binary relation, a PK and FK relation and a many-to-many relation is called a normal relation.

The different mapping rules for relations are summarized in Table 1.

• Normal attribute:  $NonFK(x, R)$  and  $NonPK(x, R)$ .

Table II gives all associated conversion rules for such

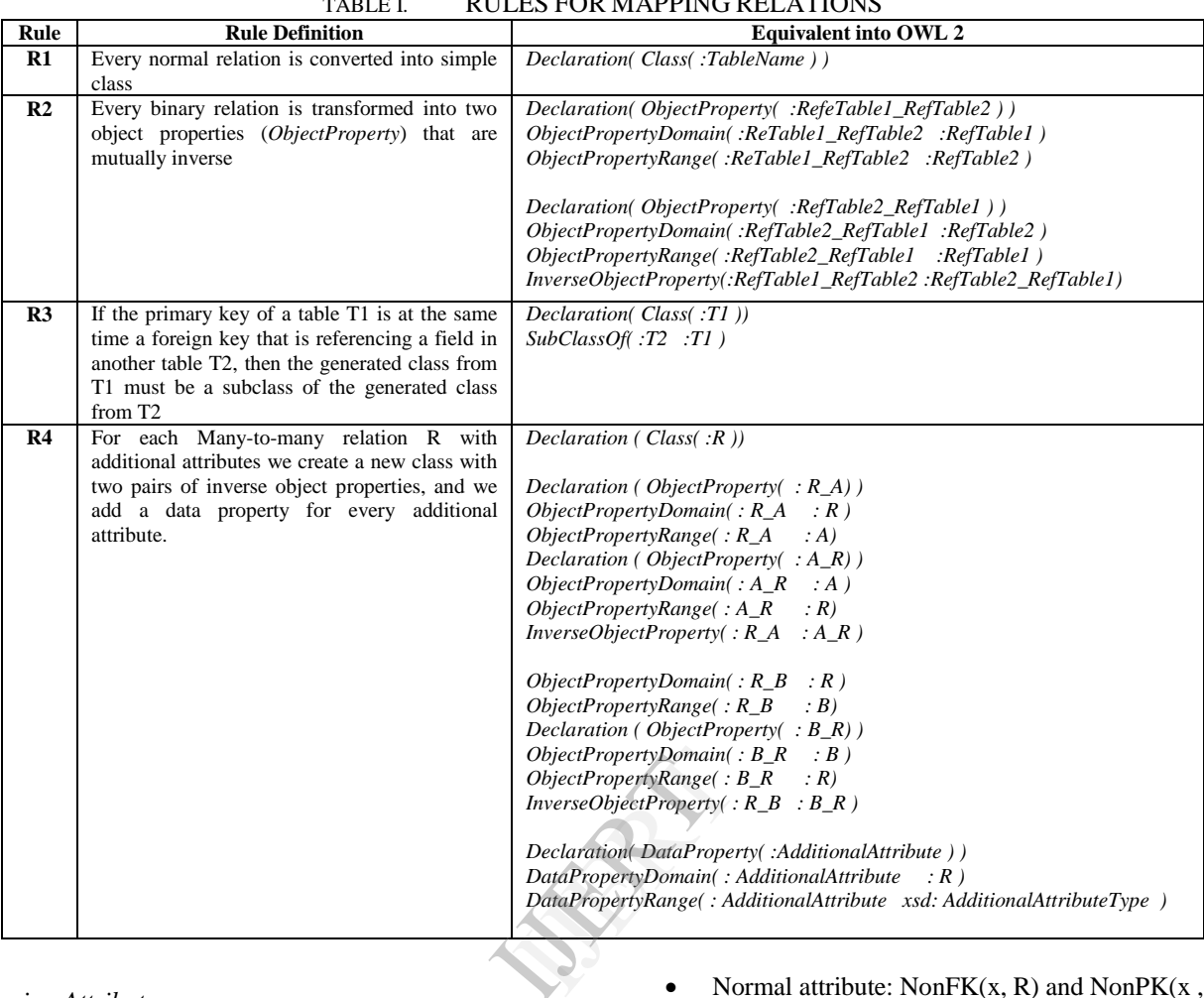

# TABLE I. RULES FOR MAPPING RELATIONS

# *D. Mapping Attributes*

In relational data base, an attribute x in relation R can be one of the following

- Primary Key:  $PK(x, R)$
- Foreign Key:  $FK(x, R, y, S)$

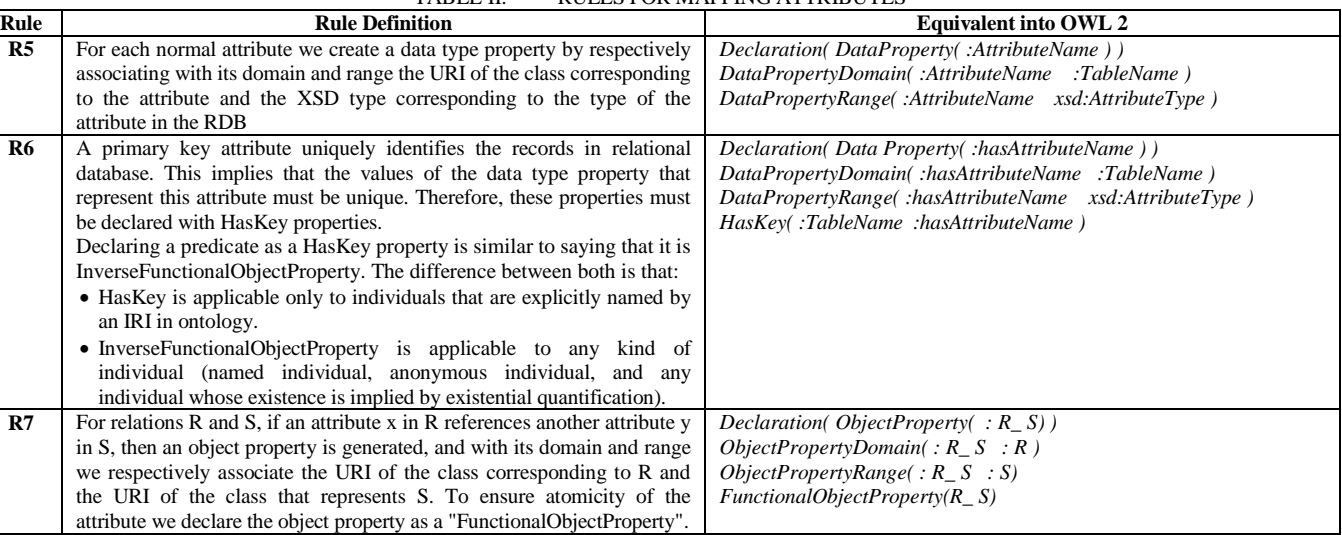

# TABLE II. RULES FOR MAPPING ATTRIBUTES

attributes.

# *E. Mapping Constraints:*

In our transformation rules, other constraints, such as UNIQUE, NOT NULL and CHECK are also taken into account to make the mapping complete. We aim to preserve as many constraints as possible. The associated conversion rules are given in table III.

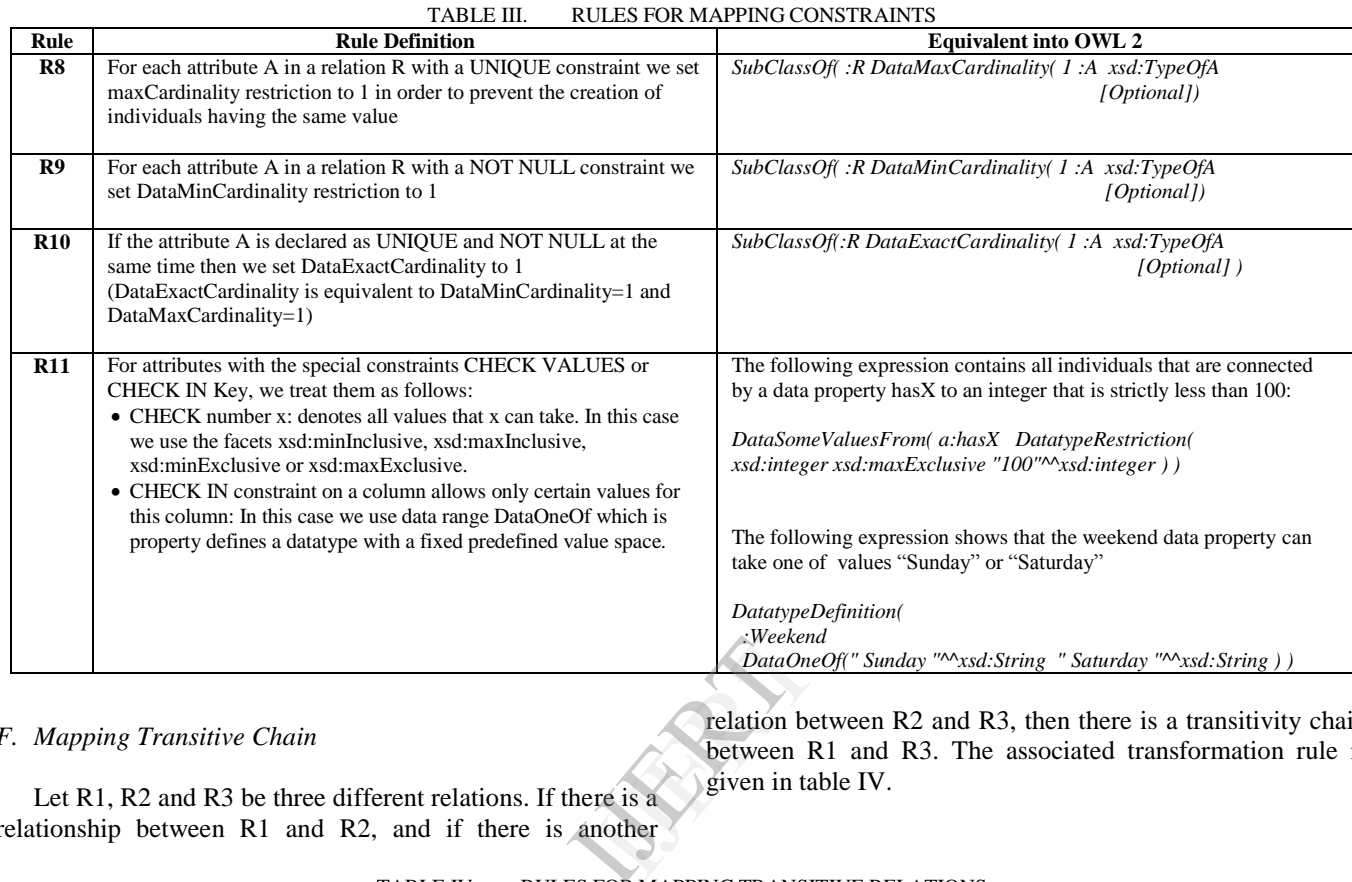

*F. Mapping Transitive Chain*

relation between R2 and R3, then there is a transitivity chain between R1 and R3. The associated transformation rule is given in table IV.

Let R1, R2 and R3 be three different relations. If there is a relationship between R1 and R2, and if there is another

TABLE IV. RULES FOR MAPPING TRANSITIVE RELATIONS

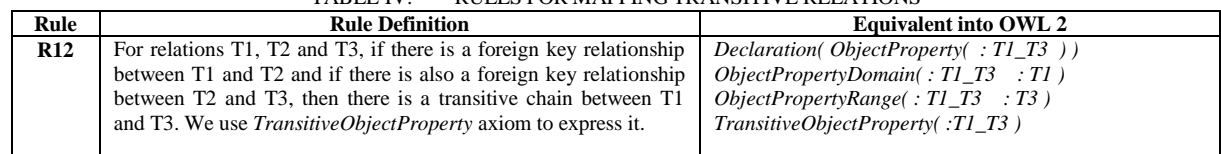

# *G. Mapping Cyclic Relations*

For a set of relations R1…Rn ( $n \ge 1$ ) such that Ri is referenced by  $R(i+1)$   $(1 \le i \le n)$  and Rn is referenced by R1, we say that a cyclic relationship exists between these relations. Note that if  $n=1$  then we get a self-referenced relation, and if  $n \geq 2$  then we get a circular relationship between the relations. In this case we have the following two definitions.

**Definition1. A self-referenced relation** is defined as a relation which has a foreign key column referencing its own primary key ( $\exists x, y \in R / FK(x, R, y, R)$  and  $PK(y, R)$ ).

**Definition2. A circular relation** is defined as a set of relations R1 ... Rn ( $n \ge 2$ ), where Ri is referenced by Ri+1  $(1 \le i \le n)$  and Rn is referenced by R1.

The mapping rules for self-referenced relations and circular relations are given in table V.

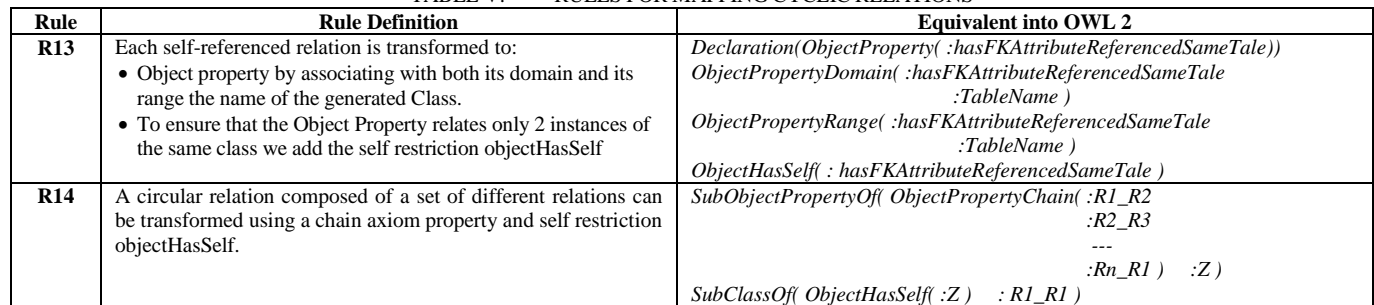

TABLE V. RULES FOR MAPPING CYCLIC RELATIONS

# *H. Mapping Records*

The step of mapping records focuses on the conversion of records of the different RDB tables to OWL instances.

Each record is a set of pairs (attribute, value) indicating the value for an attribute of the record.

Table VI gives the conversion rule we adopt for such a conversion.

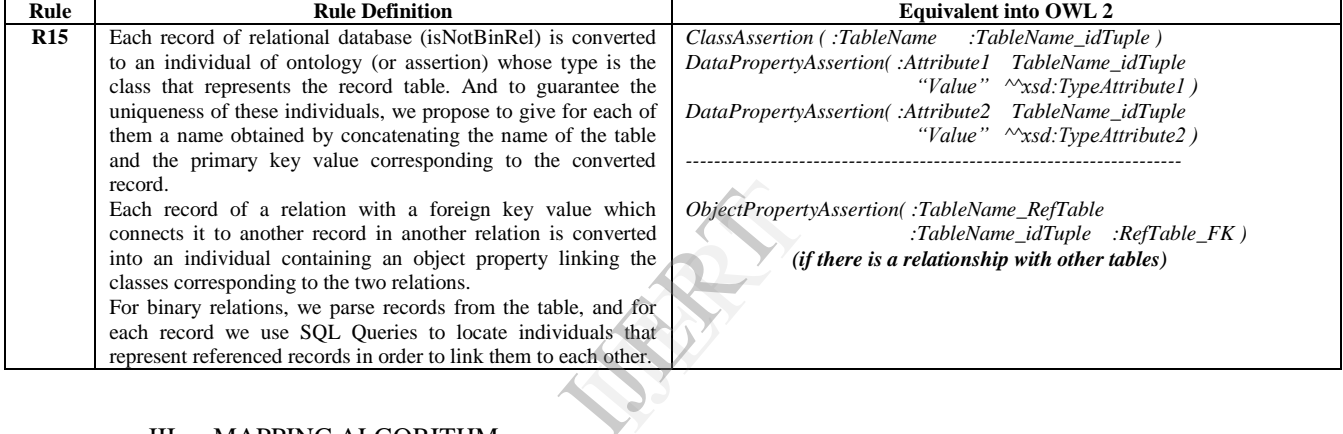

TABLE VI. RULES FOR MAPPING RECORDS

# III. MAPPING ALGORITHM

In this section, we present our algorithm for the automatic construction of OWL Ontology from a relational database. This algorithm takes into consideration all the aforementioned conversion rules.

# *A. Algorithm for mapping the RDB schema*

The schema mapping procedure is divided into three steps. The first step converts every relation in our database schema and creates the equivalent ontology in owl2.

The second step finds all transitive relations in the relational database and translates them to object property by adding the TransitiveProperty axiom. The last step detects and extracts all circular relations in the database schema and converts them into OWL2 applying the mapping circular relations rule.

*Procedure MappingShema(S) Input: Schema S Begin MappingRelations(S) MappingTransitiveChain(S) MappingCircularRelation(S) End*

Applying the mapping relation rules, the procedure MappingRelations() distinguishes between four types of relationships.

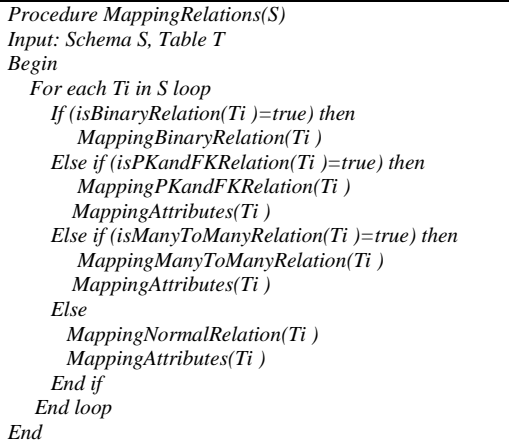

 *MappingAttributes()* procedure uses the metadata from the data dictionary to define the field types.

We get a referenced table T' and for each foreign key attribute x in T, if:

- $\bullet$  T= T' (FK(x, T, y, T), then we apply the selfreferenced mapping rule
- If  $T \neq T'$ , we apply the foreign key mapping rule.

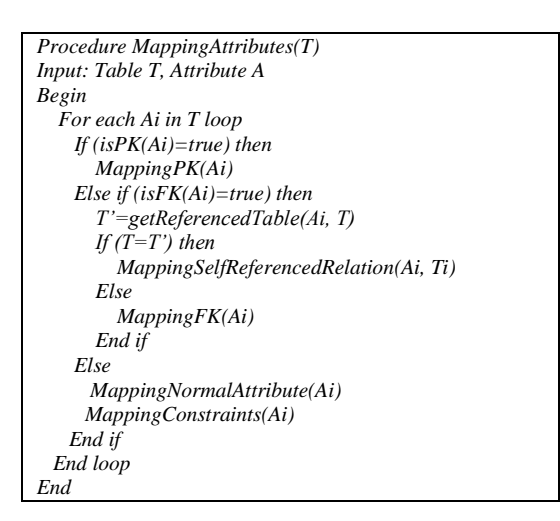

*MappingConstraints()* procedure is applied to each normal attribute, and cardinalities are learned from the metadata in data dictionary:

 if an attribute is NOT NULL, then the minimum cardinality is 1.

- if an attribute is UNIQUE, then the maximum cardinality is 1.
- if an attribute is UNIQUE and NOT NULL at the same time, then the exact cardinality is 1.

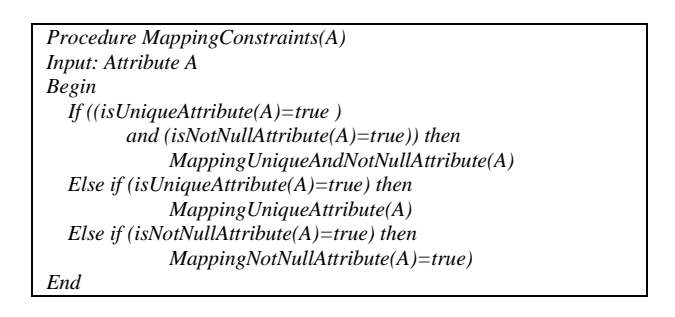

The following *MappingTransitiveChain()* procedure finds all transitive relations in the relational database and convert them to object property by adding the TransitiveProperty axiom.

*Procedure MappingTransitiveChain(S) Input: Schema S, Table T, Attribute A Begin For each Ti in S loop For each Aj in Ti loop If (isFK(Aj)=true) then T' = getReferencedTable(Aj, Ti) If ((Ti != T') and (isBinaryRelation(Ti)=false) then CheckTransitiveChain(Ti, T) End if End if End loop End loop End*  $\begin{array}{c|l} \hline \end{array}$ <br>  $\begin{array}{c|l} \hline \end{array}$ <br>  $\begin{array}{c|l} \hline \end{array}$ <br>  $\begin{array}{c|l} \hline \end{array}$ <br>  $\begin{array}{c|l} \hline \end{array}$ <br>  $\begin{array}{c|l} \hline \end{array}$ <br>  $\begin{array}{c|l} \hline \end{array}$ <br>  $\begin{array}{c} \hline \end{array}$ <br>  $\begin{array}{c} \hline \end{array}$ <br>  $\begin{array}{c} \hline \end{array}$ <br>  $\begin{array}{c} \hline \end{array}$ 

The procedure *CheckTransiveChain() used by MappingTransitiveChain()* is given as follows.

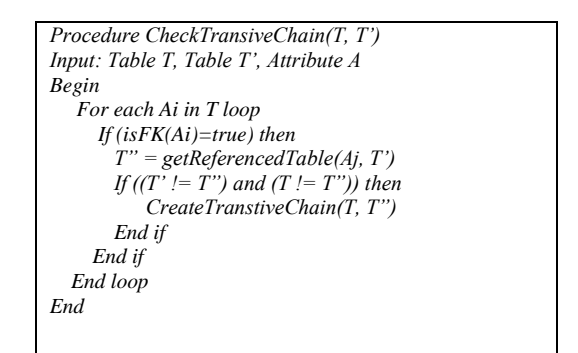

*MappingCircularRelation()* procedure uses a recursive function (FindCircularRelation() ) to detect if there are any circular relations in relational schema.

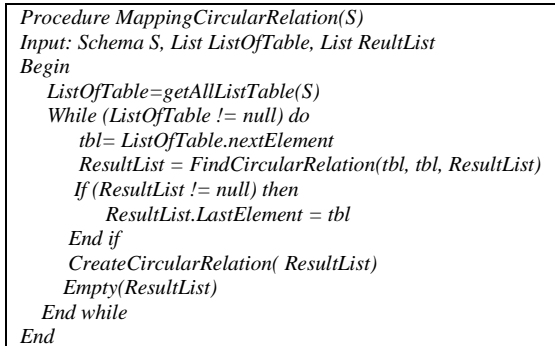

The used *FindCircularRelation()* finds all circular relations in the considered relational database schema.

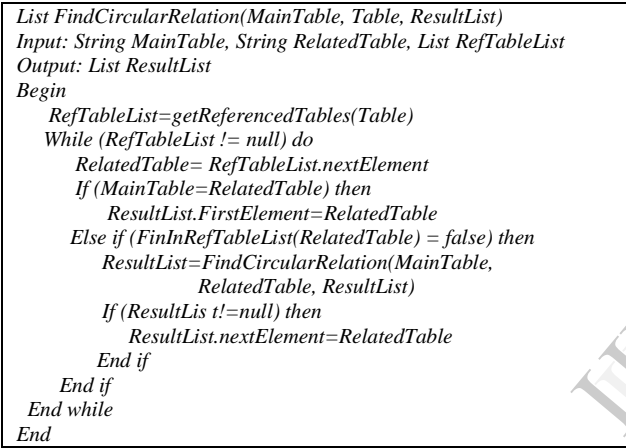

# *B. Algorithm for mapping records*

The migration process of data stored as tuples in RDB takes place in three stages. First, the relationships are divided into two types: normal relations and binary relations. Secondly, the RDB tuples are extracted using SOL queries. Finally, these extracted tuples are transformed into OWL2 format.

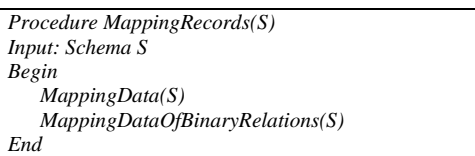

The *MappingData()* procedure is the following one.

```
Procedure MappingData(S)
              Input: Schema S, Table T
              Begin
                  For each Ti in S loop
                   If (isBinaryRelation(Ti)=false) then
                    For each RS in T loop
                     individualName = Cocatenate(Ti, "_", getPk(Ti))
                     individualType = Ti
                     For each P in RS loop
                      PName = P.AttributeName
                      PName = P.Value
                      PType = P.AttributeType
                      If (isFK(PName) = true) then
                        Ref = getReferencedTable(PName, Ti)
                        If(PValue != null) then
               OPAName = Cocatenate(Ti, "_", Ref)
               OPADestination = Cocatenate(Ref, "_", PValue)
                           CreateObjectAssertion(OPAName, individualName,
                                                         OPADestination)
                        End if
                       Else 
                       CreateDataAssertion(PName, idividualName, PValue, 
                                                    individualType)
                       End if
                      End loop
                    End loop
                   Else
                    For each RS in Ti loop
                      P1 = RS. FirstElement
                     P2 = RS.LastElement
                     Ref1 = getReferencedTable(P1.AttributeName, Ti)
                    Ref2 = getReferencedTable(P2.AttributeName, Ti)
               OPSource = Concatenate(Ref1, "_", P1.Value)
               OpDestination = Concatenate(Ref2, "_", P2.Value)
                   CreateObjectAssertion(Ti, OPSource, OPDestination)
                  End if
                 End loop
               End
P1 = RS<br>
P2 = RS.<br>
Ref1 = ge<br>
Ref2 = ge<br>
OPSource rate Obje<br>
One position of<br>Preate Obje<br>End if<br>End loop
```
# IV. IMPLEMENTATION AND VALIDATION

The tool RDB2OWL2 we developed to implement our mapping algorithm from RDB to OWL2

- extracts schema and data of the to be converted relational database,
- extracts all circularly relations,
- maps the database schema to an OWL 2 model
- and maps the database data and generates a populated OWL2 ontology.

This tool demonstrates the effectiveness and validity of our method. For portability and interoperability purposes, we made it based on the Java programming language. This eliminates the need to rebuild (recompile and relink) the code when running the prototype in different platforms. The user interface of RDB2OWL2 was designed using Java Swing. RDB2OWL2. It is therefore to be considered as a MVC (model-view-controller) application.

To extract the data and schema information, we used MySQL. It is a multi user, multithreaded database management system and available on most important OS platforms. However any other relational database system can be used (Oracle, PostgreSQL, …). It is sufficient in this case to the appropriate JDBC driver for the database connectivity.

To illustrate the functioning of our tool RDB2OWL2 we consider the database below (Figure 1) which includes various characteristics and types of relationships between tables namely, primary keys, foreign keys, binary relations, and circular relations.

Figure 1 shows the records in the example tables and figure 2 shows an extraction of the associated schema.

# Fig. 1. Example of a RDB with different types of relationships between tables

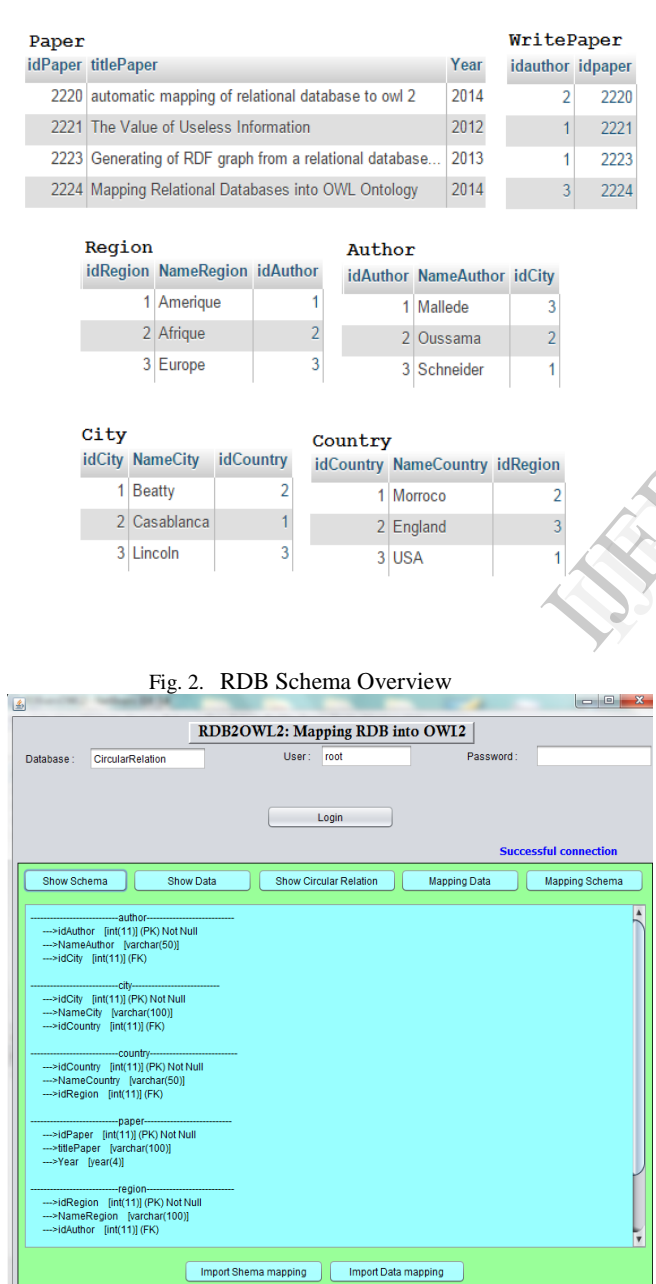

The mapping results obtained by the RDB2OWL2 tool for this sample database (Figure 2) are shown by the sample screenshots of Figure 3.

Fig. 3. Resulting mapping of RDB schema

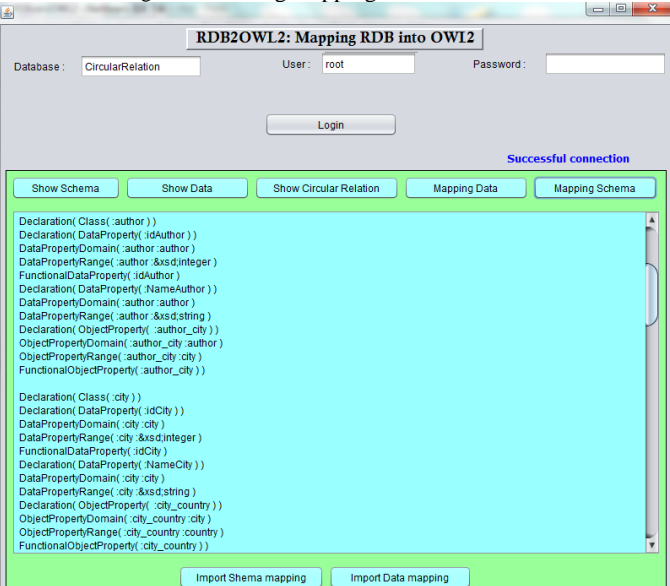

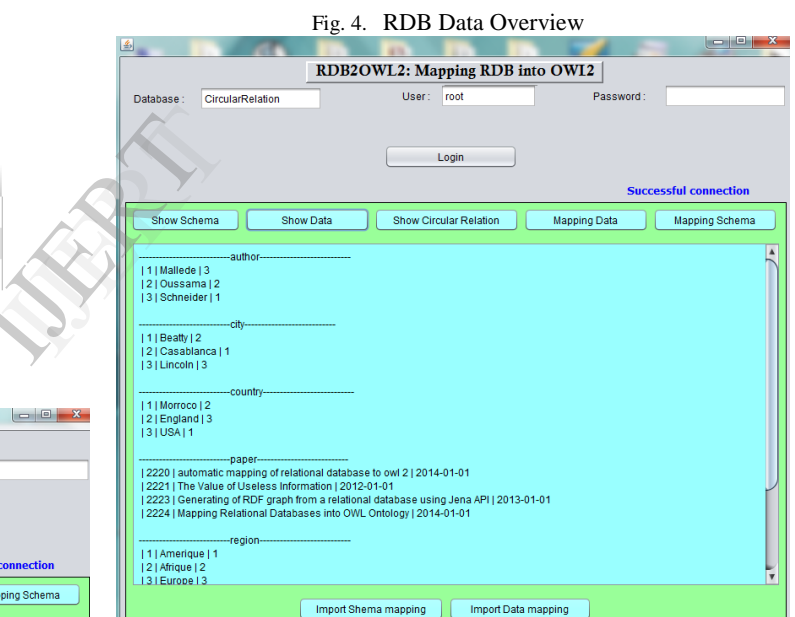

RDB2OWL2 also gives the possibility to extract and display the data (Figure 4) from the relational tables. The conversion of the data into OWL instances is done by applying the mappingRecords() algorithm as a screenshot of the associated display is shown in Figure 5.

Fig. 5. Resulting mapping of RDB Data

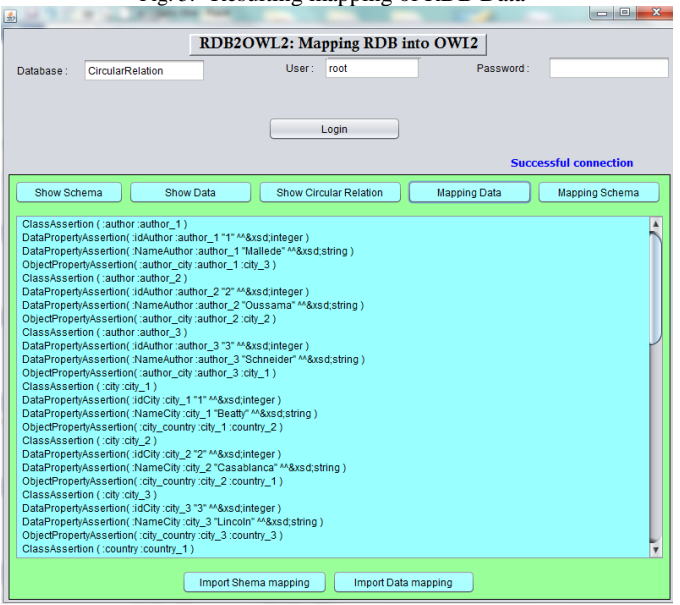

The sample screenshot in Figure 6 shows both the extracted circular relationships and their converted OWL parts.

Fig. 6. Mapping result for circular relations

| Fig. 6. Mapping result for circular relations |                                                                                                    |                                                 |              |                              |                   |                       |
|-----------------------------------------------|----------------------------------------------------------------------------------------------------|-------------------------------------------------|--------------|------------------------------|-------------------|-----------------------|
|                                               | 国                                                                                                    | RDB2OWL2: Mapping RDB into OWI2                 |              | $ - 0 $                      | 14                | H. Agus S<br>from rel |
|                                               | CircularRelation<br>Database:                                                                         | User:<br>root                                   | Password:    |                              |                   | knowledge             |
|                                               |                                                                                                    |                                                 |              |                              |                   | 2011.                 |
|                                               |                                                                                                    | Login                                           |              |                              | [2]               | N. Alalwa             |
|                                               |                                                                                                    |                                                 |              | <b>Successful connection</b> |                   | Database 1            |
|                                               |                                                                                                    |                                                 |              |                              |                   | Semantic 1            |
|                                               | Show Schema<br><b>Show Data</b>                                                                       | <b>Show Circular Relation</b>                   | Mapping Data | <b>Mapping Schema</b>        | $\lceil 3 \rceil$ | L. Alaoui.            |
|                                               | city-->country-->region-->author-->city<br>country-->region-->author-->city-->country                 |                                                 |              |                              |                   | Relational            |
|                                               | region-->author-->city-->country-->region                                                             |                                                 |              |                              |                   | Engineerin<br>2014.   |
|                                               | SubObjectPropertyOf(ObjectPropertyChain(:author_city                                                  |                                                 |              |                              | [4]               | J. Bakkas,            |
|                                               | :city_country<br>:country_region                                                                      |                                                 |              |                              |                   | while Kee             |
|                                               | $:$ region author $):Z$ )                                                                             | SubClassOf(ObjectHasSelf(:Z) :author_author)    |              |                              |                   | and Inform            |
|                                               | SubObjectPropertyOf( ObjectPropertyChain(:city country<br>:country_region                             |                                                 |              |                              | $\lceil 5 \rceil$ | J. Bakkas             |
|                                               | tregion author<br>:author_city ) :Z )                                                                 |                                                 |              |                              |                   | database u            |
|                                               | SubClassOf(ObjectHasSelf(:Z) :city city )<br>SubObjectPropertyOf( ObjectPropertyChain(:country_region |                                                 |              |                              |                   | Technolog             |
|                                               | tregion author<br>:author_city                                                                        |                                                 |              |                              | [6]               | J. Barrasa            |
|                                               | :city_country_) :Z )                                                                                  | SubClassOf(ObjectHasSelf(:Z) :country_country ) |              |                              |                   | Semantica             |
|                                               | SubObjectPropertyOf( ObjectPropertyChain(:region_author<br>:author city                               |                                                 |              |                              |                   | Proceeding            |
|                                               | :city_country                                                                                         |                                                 |              |                              |                   | (SWDB20               |
|                                               | :country_region ):Z)                                                                                  | SubClassOf(ObjectHasSelf(:Z) :region region)    |              |                              | [7]               | C. Bizer,             |
|                                               |                                                                                                    | Import Data mapping<br>Import Shema mapping     |              |                              |                   | Proceeding<br>(WWW20  |
|                                               |                                                                                                    |                                                 |              |                              |                   |                       |

### V. CONCLUSION

The increasing use of ontologies in applications and the domination of relational databases with their over many decades developed technologies and tools have made the problem of migration of RDB to the web ontology a fertile area for researchers. In [3] we analyzed different existing works related to this topic and gave a model that generalizes existing works with a conversion approach that automatically extracts all the relevant structural and semantic information of the relations stored in databases.

In this paper, we have established a global solution that extends our previous mapping approach for a complete

automatic transformation a relational data base into OWL2. Besides the structural constructs, our new model detects all restrictions and hierarchies between relations out from the tables of the database. As in our previous mapping solution, our new one provides necessary mapping rules for various multiplicities of relationships, different constraints, relation transitivity using OWL2 functional syntax. Besides all these considerations it also add mapping of circular relationship, self-referenced relationship, binary relations with additional attributes including many-to-many relations, and check constraints. To our knowledge the conversion related to these points has not been touched before.

Compared to our previous work, our new solution optimizes constraints extraction, and thanks to OWL 2 the rules are also refined to be more expressive and less complicated using more expressive constructs (e.g., hasKey, ObjectHasSelf, exactcardinality) and its powerful and easy to understand functional syntax. Indeed, OWL2 language provides a large variety of powerful constructs for building and reasoning over ontologies. OWL2 also simplifies many programmatic tasks associated with ontologies, including ontology querying and processing. In addition OWL2 can be used to construct full applications that have dependencies on complex ontologies.

#### REFERENCES

- [1] H. Agus Santoso, S. C. Haw, Z. T. Abdul-Mehdi, "Ontology extraction from relational database: Concept hierarchy as background knowledge", Knowledge-Based Systems, vol.24, no.3, pp.457-464, 2011.
- [2] N. Alalwan, H. Zedan, and F. Siewe, "Generating OWL Ontology for Database Integration," Third International Conference on Advances in Semantic Processing, Volume 76– No.17, August 2013.
- [3] L. Alaoui, O. EL Hajjamy, and M. Bahaj, "Automatic Mapping of Relational Databases to OWL Ontology," International Journal of Engineering Research & Technology (IJERT), vol. 3, Issue. 4, April 2014.
- [4] J. Bakkas, M. Bahaj, "Direct Migration Method of RDB to Ontology while Keeping Semantics," International Journal of Computer Science and Information Security, vol. 65, No. 3, March 2013.
- [5] J. Bakkas, M. Bahaj, "Generating of RDF graph from a relational database using Jena API," International Journal of Engineering and Technology, vol. 5, No. 2, Apr-May 2013.
- [6] J. Barrasa, Ó. Corcho, A. Gómez-Pérez, "R2O: an Extensible and Semantically based Database-to-Ontology Mapping Language", In Proceedings of Second Workshop on Semantic Web and Database (SWDB2004), pp.1-17, 2004.
- [7] C. Bizer, "D2R MAP A Database to RDF Mapping Language", In Proceedings of the 12th International World Wide Web Conference (WWW2003), 2003.
- [8] K. Čerāns, G. Būmans, "RDB2OWL: A RDB-to-RDF/OWL Mapping Specification Language", In Proceedings of the 2011 conference on Databases and Information Systems VI: Selected Papers from the Ninth International Baltic Conference (DB&IS 2010), pp.139-152, IOS Press, 2011.
- [9] N. Cullot, R. Ghawi, K. Yétongnon, "DB2OWL: A Tool for Automatic Database-to-Ontology Mapping", In Proceedings of 15th Italian Symposium on Advanced Database System (SEBD 2007), pp.491-494, 2007.
- [10] N. Gherabi, K. Addakiri, and M. Bahaj, "Mapping relational database into OWL Structure with data semantic preservation," International Journal of Computer Science and Information Security, vol. 10, No. 1, January 2012.
- [11] M. Hert, G. Reif, H. C. Gall, "A Comparison of RDB-to-RDF Mapping Languages", In Proceedings of 7th International Conference on Semantic System (I-Semantics 2011), ACM, 2011.

Vol. 3 Issue 11, November-2014

- [12] M. Li, X. Du, S. Wang, A Semi-automatic Ontology Acquisition Method for the Semantic Web. Advances in Web-Age Information Management, vol. 3739, pp.209-220. Springer Berlin Heidelberg 2005.
- [13] M. Li, X. Du and S. Wang, "Learning ontology from Relational Database", in Proceedings of the Fourth International Conference on Machine Learning and Cybernetics, Guangzhou, August 2005,18-21.
- [14] H. Ling, S. Zhou "Mapping Relational Databases into OWL Ontology," International Journal of Engineering and Technology, Vol. 5, No. 6, Dec 2013-Jan.
- [15] M. R. Louhdi, H. Behja and S. O. EL Alaoui, "A novel Method for Generating an e-learning ontology," International Journal of Data Mining & Knowledge Management Process (IJDKP), Vol.3, No.6, November 2013.
- [16] W. Y. Mallede, F. Marir, and V. T. Vassilev, "Algorithms for Mapping RDB Schema to RDF for Facilitating Access to Deep Web," WEB 2013: The First International Conference on Building and Exploring Web Based Environments, IARIA, 2013.
- [17] K. Munir, M. Odeh, R. McClatchey, "Ontology-driven relational query formulation using the semantic and assertional capabilities of OWL-DL", Knowledge-Based Systems, vol.35, no.0, pp.144-159, 2012.
- [18] C.Ramathilagam, M. L. Valarmathi, "A Framework for OWL DL based Ontology construction from Relational Database using Mapping and Semantic Rules," International Journal of Computer Applications (0975– 8887), Volume 76– No.17, August 2013.X
- [19] M. Schneider, S. Rudolph2, G. Rudolph, "Modeling in OWL 2 without RestrictionsarXiv: 1212.2902 v3 [cs.AI] 28 Apr 2013.
- [20] J. F. Sequeda, M. Arenas, D. P. Miranker "On Directly Mapping Relational Databases to RDF and OWL," International World Wide Web Conference committee (IW3C2), WWW 2012, April 16–20, 2012, Lyon, France.
- [21] M. K. Smith, C. Welty, D. L. McGuinness, OWL Web Ontology Language Guide (W3C Recommendation 10 February 2004) [EB/OL]. http://www.w3.org/TR/owl-features/, (last modified on 10 February 2004).
- [22] L. Stojanovic, N. Stojanovic, R. Volz, "Migrating data-intensive web sites into the Semantic Web", In Proceedings of the 2002 ACM symposium on Applied computing (SAC '02), pp.1100-1107, ACM, 2002
- [23] K. N. Vavliakis, T. K. Grollios, P. A. Mitkas, "RDOTE Publishing Relational Databases into the Semantic Web", Journal of Systems and Software, vol.86, no.1, pp.89-99, 2013.
- [24] W3C, OWL Working Group,, "Web Ontology Language (OWL)," http://www.w3.org/2004/OWL, 2004.
- [25] W3C, OWL Working Group, "OWL 2 Web ontology language document overview. W3C Recommendation 27 October 2009," http://www.w3.org/TR/owl2-overview/.
- [26] W3C, OWL Working Group, "OWL 2 Web Ontology Language Structural Specification and Functional-Style Syntax. W3C Recommendation 11 December 2012," http://www.w3.org/TR/owl2 syntax/
- [27] R. Zhou, C. Liu, and J. Li "On Holistic Constraint-Preserving Transformation from Relational Schema into XML Schema," 13th International Conference, DASFAA 2008, New Delhi, India, Volume 4947, March 2008

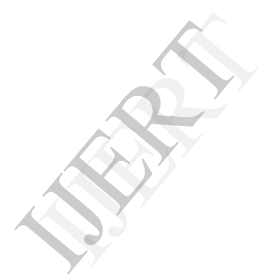